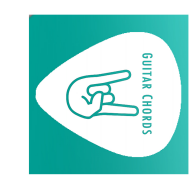

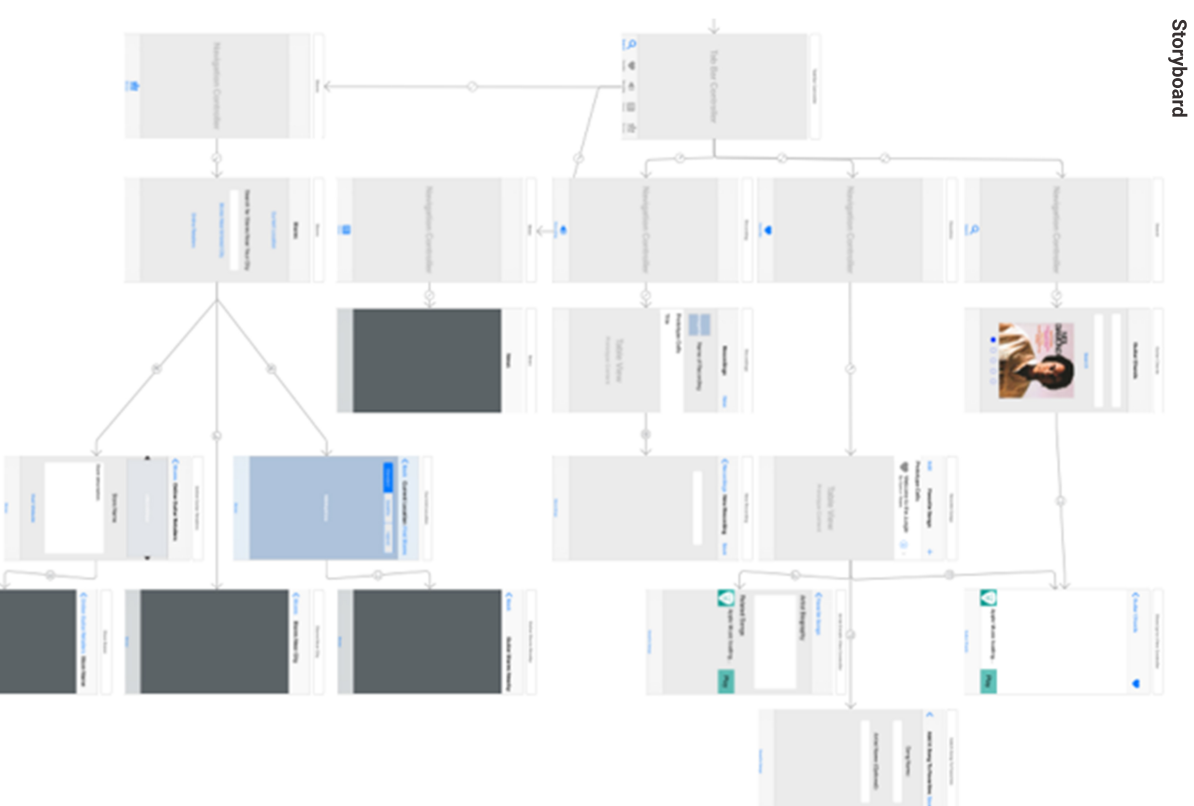

## **App Image**

**Launch**

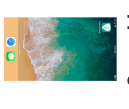

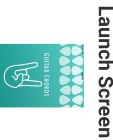

**Walkthrough Walkthrough**

200000

**Favorites**

**Adding**

**Search Tab**

 $\begin{array}{c} \begin{array}{c} \begin{array}{c} \end{array} \\ \begin{array}{c} \end{array} \\ \begin{array}{c} \end{array} \end{array} \end{array}$ 

 $\ddot{\phantom{1}}$ 

 $\ddot{\phantom{0}}$ 

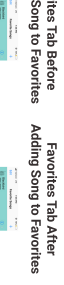

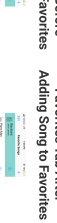

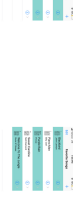

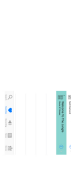

2 ● 第 第 2

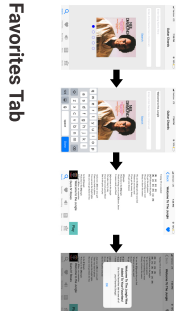

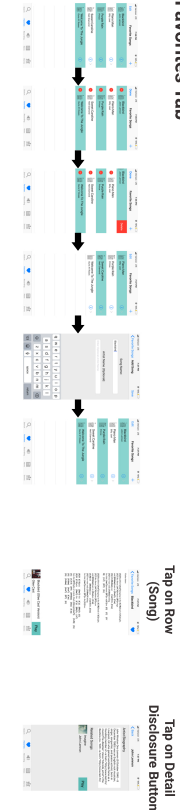

 $\begin{bmatrix} 1 \\ 1 \\ 1 \end{bmatrix}$ 

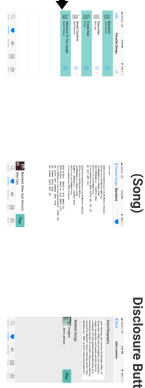

**Recording Tab**

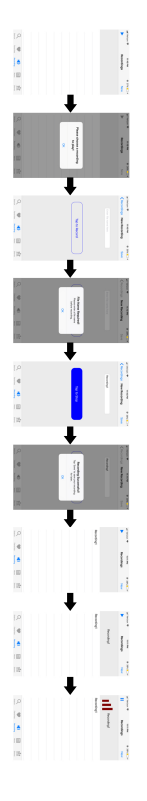

**News Tab**

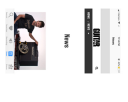

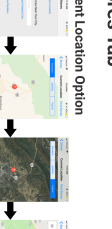

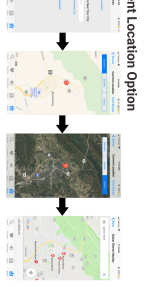

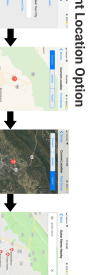

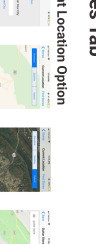

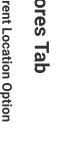

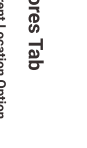

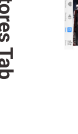

**Current**

**Online Retailers Option** 

 $\begin{array}{c} \begin{array}{c} \mathbf{1} & \mathbf{1} \\ \mathbf{2} & \mathbf{1} \\ \mathbf{3} & \mathbf{1} \end{array} \end{array}$ 

**Entered City Option**

**Stores**